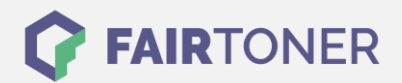

## **Brother DR-4000 Trommel Reset**

**Schritt-für-Schritt: So setzen Sie die Trommel Ihres Druckers ganz einfach zurück!**

**TROMMEL RESET**

Die folgenden Hinweise sollten Sie beachten, wenn ein [Trommel Reset](https://www.fairtoner.de/support/resetanleitungen/trommel-reset/) am Drucker durchgeführt wird.

- Wählen Sie die passende Brother DR-4000 Trommel Reset-Anleitung für Ihren Drucker der Brother HL-Serie aus
- Führen Sie die Reset-Anleitung bitte zügig über die Tastatur am Drucker aus. So verhindern Sie das Zurückfallen des Druckers in das Hauptmenü während der Eingabe
- Beachten Sie die Einzelschritte der Anleitung und lassen Sie keinen Schritt aus
- Nicht jeder Drucker von Brother signalisiert den erfolgreichen Abschluss durch eine Nachricht ("accepted" oder "ausgeführt") nach dem Trommel zurücksetzen
- Mit den Anleitungen kann man originale DR-4000 Trommeln von Brother und kompatible Trommeln zurücksetzen
- Ein frühzeitiges Zurücksetzen der Trommel kann das Gerät beschädigen. Setzen Sie die Trommel möglichst nur direkt nach dem Austausch zurück

## **Anleitungen zum Brother DR-4000 Trommel Reset**

Hier finden Sie die passende Brother DR-4000 Trommel Reset-Anleitung für Drucker von Brother.

## **Brother DR-4000 Trommel Reset bei Brother HL-Geräten**

- 1. Schalten Sie den Drucker ein
- 2. Öffnen Sie die Geräteklappe, hinter der die Trommel sitzt
- 3. Drücken und halten Sie am Drucker die Taste "Go" oder "Start"
- 4. Halten Sie die Taste weiter gedrückt
- 5. Im Display erscheint die Statusmeldung ">>> DRUM CLEAR"
- 6. Lassen Sie die Taste los
- 7. Schließen Sie die Geräteklappe

Damit haben Sie auch schon den Brother DR-4000 Trommel Reset erfolgreich ausgeführt.

**Brother DR-4000 Trommel und weiteres Verbrauchsmaterial bei FairToner**

Auch das passende Verbrauchsmaterial für Ihren Drucker können Sie bei [FairToner](https://www.fairtoner.de/) kaufen. Wir führen die passenden [Toner](https://www.fairtoner.de/toner/) und [Trommeln](https://www.fairtoner.de/trommeln/) für Drucker von Brother und für viele weitere Druckerhersteller.

- [Brother DR-4000 Trommel](https://www.fairtoner.de/oem/brother-dr-4000-trommeln/)
- [Brother Trommeln](https://www.fairtoner.de/trommeln/brother-trommeln/)
- [Brother Toner](https://www.fairtoner.de/toner/brother-toner/)

**FAIRTONER.DE ONLINESHOP / SOFORTHILFE / RATGEBER**

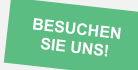

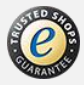